# Supporting Information: Density Matrix Embedding Using Multiconfiguration Pair-Density Functional Theory

Abhishek Mitra, $^\dagger$  Matthew R. Hermes, $^\dagger$  and Laura Gagliardi $^{*,\ddagger,\P}$ 

†Department of Chemistry, Chicago Center for Theoretical Chemistry, University of Chicago, Chicago, IL 60637, USA.

‡Department of Chemistry, Pritzker School of Molecular Engineering, James Franck Institute, Chicago Center for Theoretical Chemistry, University of Chicago, Chicago, IL 60637, USA.

¶Argonne National Laboratory 9700 S. Cass Avenue Lemont, IL 60439

E-mail: <lgagliardi@uchicago.edu>

#### Contents

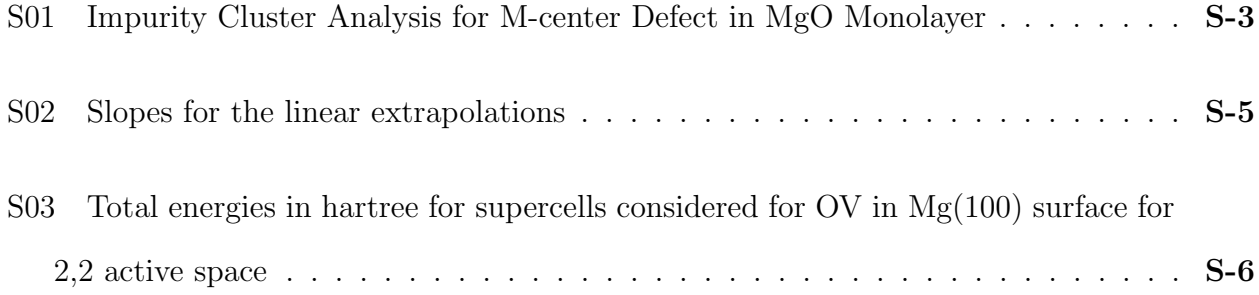

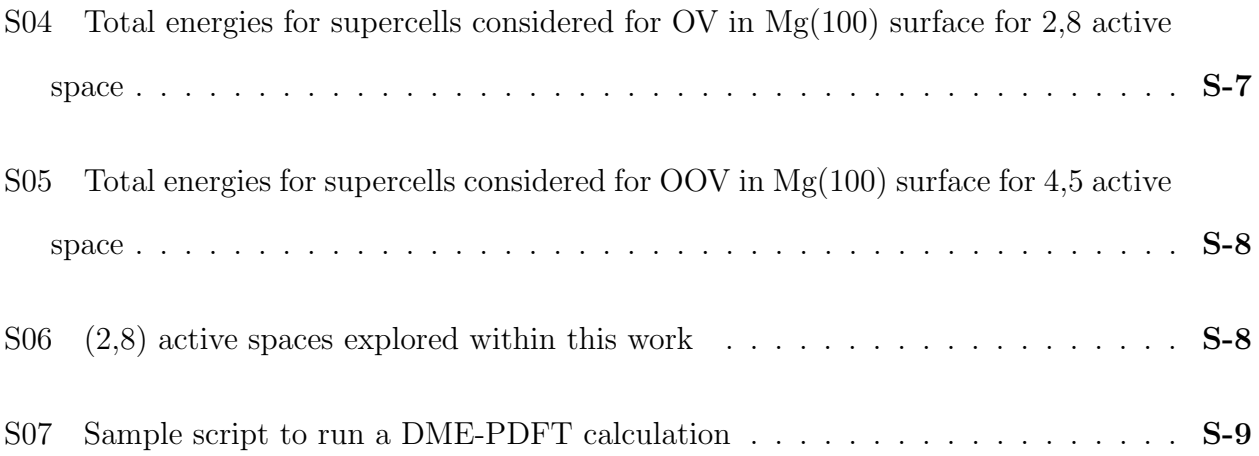

#### <span id="page-2-0"></span>S01. Impurity Cluster Analysis for M-center Defect in MgO Monolayer

In this section, we delve deeper into the selection of impurity clusters in the DME-PDFT calculations for the M-center (OOV defect) on the (100) monolayer of MgO. We demonstrate that the  $OOV+Mg_6$  impurity cluster is inadequate in capturing the overall system densities, not due to the number of orbitals but rather the shape of the selected impurity cluster. To address this issue, we increase the number of MLWFs on each atom by maintaining the atoms in the impurity cluster constant, resulting in the same number of MLWFs as in the OOV+Mg<sub>6</sub>O<sub>2</sub> impurity cluster. In Figure [S1,](#page-2-1) we compare the  $S_0 \rightarrow T_1$  transition between the  $OOV+Mg_6$  and  $OOV+Mg_6O_2$  impurity clusters and a linear extrapolation. The gray circle represents a larger number of MLWFs, while the red circle refers to the default number of MLWFs.

<span id="page-2-1"></span>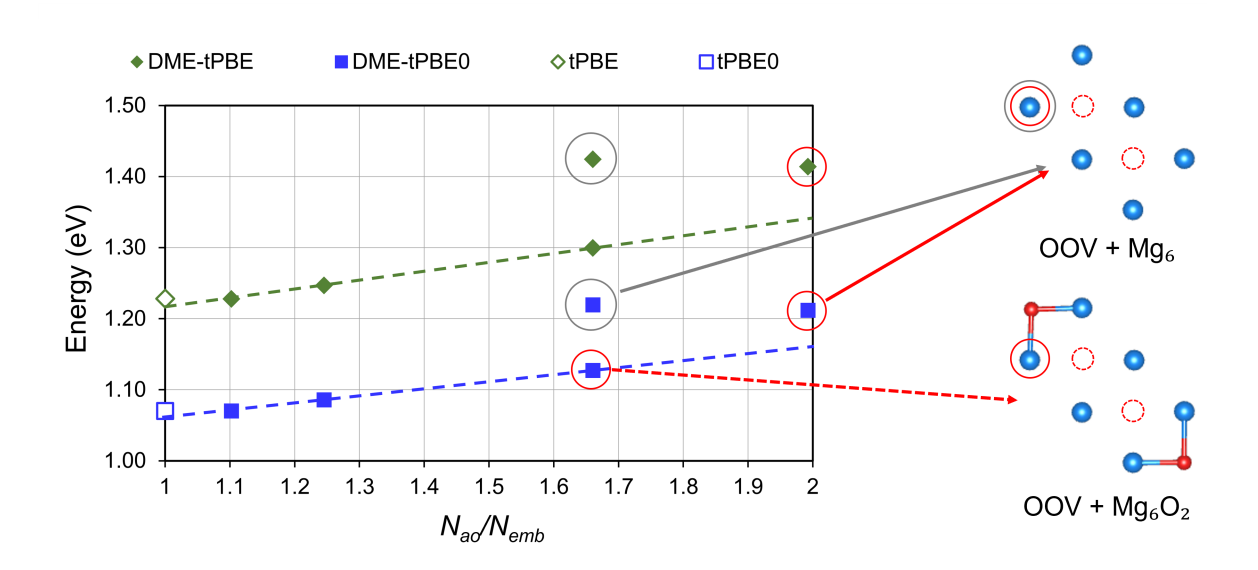

Figure S1: Comparison of  $S_0 \rightarrow T_1$  Transition for OOV+Mg<sub>6</sub> and OOV+Mg<sub>6</sub>O<sub>2</sub> Impurity Clusters and Linear Extrapolation in MgO Monolayer M-center Defect Calculation. Methods utilized are pDME-tPBE (dark green diamonds) and pDME-tPBE0 (blue squares). The red circles represent the default number of MLWFs, while the gray circle indicates an expanded number of MLWFs. The y-axis has been zoomed in to highlight differences.

To better understand the results, we present the R-squared values obtained from linear extrapolation across all four impurity subspaces (labeled as R-squared-4 points) and the

three largest impurity clusters (labeled as R-squared-3 points). Our results reveal that in the case of the  $S_0 \rightarrow T_1$  excitation for the DME-PDFT methods, the inclusion of the smallest impurity cluster decreases the R-squared values from an almost perfect 1.00 to approximately 0.95. Remarkably, we observe significant reductions in the R-squared values for almost all the methods when the  $\rm OOV+Mg_6$  is added to the three largest impurity clusters. All of these results suggest that the smallest impurity cluster should not be included while extrapolating to the non-embedding limit.

Table S1:  $\mathbb{R}^2$  values for the linear extrapolations of vertical excitation energies in the oxygen divacancy on the MgO(100) surface obtained using CAS-DMET, NEVPT2-DMET, pDMEtPBE and pDME-tPBE0.

| Excitation            | Methods         | $R^2-4$ pts | $R^2-3$ pts |
|-----------------------|-----------------|-------------|-------------|
| $S_0 \to T_1$         | <b>CAS-DMET</b> | 0.47        | 0.99        |
|                       | NEVPT2-DMET     | 0.16        | 0.88        |
|                       | DME-tPBE        | 0.94        | 1.00        |
|                       | DME-tPBE0       | 0.95        | 1.00        |
| $S_0 \rightarrow S_1$ | <b>CAS-DMET</b> | 0.99        | 1.00        |
|                       | NEVPT2-DMET     | 0.04        | 1.00        |
|                       | DME-tPBE        | 0.00        | 0.96        |
|                       | DME-tPBE0       | 0.04        | 0.97        |

#### <span id="page-4-0"></span>S02. Slopes for the linear extrapolations

| Excitation            | Layers          | Active Space | CASSCF  | NEVPT2  | tPBE    | tPBE0   |
|-----------------------|-----------------|--------------|---------|---------|---------|---------|
| $S_0 \to T_1$         | $Mg_{18}O_{18}$ | (2,2)        | 0.01    | 0.09    | $-0.01$ | 0.00    |
|                       |                 | (2,8)        | 0.01    | 0.04    | $-0.03$ | $-0.02$ |
|                       | $Mg_{36}O_{36}$ | (2,2)        | 0.02    | 0.07    | $-0.04$ | $-0.02$ |
|                       |                 | (2,8)        | 0.02    | 0.05    | $-0.03$ | $-0.02$ |
|                       | $Mg_{54}O_{54}$ | (2,2)        | 0.02    | 0.04    | 0.07    | 0.06    |
|                       |                 | (2,8)        | 0.01    | 0.03    | 0.05    | 0.04    |
| $S_0 \rightarrow S_1$ | $Mg_{18}O_{18}$ | (2,2)        | $-0.01$ | $-0.12$ | 0.03    | 0.02    |
|                       |                 | (2,8)        | $-0.03$ | $-0.06$ | 0.00    | $-0.01$ |
|                       | $Mg_{36}O_{36}$ | (2,2)        | 0.00    | $-0.05$ | $-0.02$ | $-0.01$ |
|                       |                 | (2,8)        | $-0.01$ | $-0.02$ | $-0.02$ | $-0.02$ |
|                       | $Mg_{54}O_{54}$ | (2,2)        | 0.00    | $-0.03$ | $-0.01$ | $-0.01$ |
|                       |                 | (2,8)        | $-0.01$ | $-0.01$ | $-0.01$ | $-0.01$ |

Table S2: Slopes for the linear extrapolations (in eV) of the oxygen vacancy on the MgO(100) surface obtained using CAS-DMET, NEVPT2-DMET, pDME-tPBE and pDME-tPBE0.

Table S3: Slopes for the linear extrapolations (in eV) of the oxygen divacancy on the MgO(100) surface obtained using CAS-DMET, NEVPT2-DMET, pDME-tPBE and pDMEtPBE0.

|                                       | Excitation Layers Active Space CASSCF NEVPT2 tPBE tPBE0 |      |        |      |       |
|---------------------------------------|---------------------------------------------------------|------|--------|------|-------|
| $S_0 \rightarrow T_1$ $Mg_{18}O_{18}$ | (4.5)                                                   | 0.02 | (0.14) | 0.13 | (110) |
| $S_0 \rightarrow S_1$ $Mg_{18}O_{18}$ | (4,5)                                                   | 0.04 | 0.04   | 0.11 | 0.09  |

## <span id="page-5-0"></span>S03. Total energies in hartree for supercells considered for OV in Mg(100) surface for 2,2 active space

| State | Layers          | Impurity cluster    | CASSCF         | NEVPT2         | tPBE           | tPBE0          |
|-------|-----------------|---------------------|----------------|----------------|----------------|----------------|
| $S_0$ | $Mg_{18}O_{18}$ | $OV+Mg_4$           | -1390.269452   | -1390.471724   | $-1411.899236$ | $-1406.491790$ |
|       |                 | $OV+Mg_4O_4$        | -1390.269906   | -1391.324931   | -1411.897388   | $-1406.490517$ |
|       |                 | $OV+Mg_4O_8$        | $-1390.270106$ | -1392.436688   | -1411.897809   | -1406.490883   |
|       |                 | Full                | -1390.270468   | $-1394.225515$ | -1411.897576   | -1406.490799   |
|       | $Mg_{36}O_{36}$ | $OV+Mg_5$           | -2795.546970   | -2795.803836   | $-2840.579608$ | -2829.321449   |
|       |                 | $OV+Mg_5O_8$        | -2795.547167   | -2797.491295   | $-2840.581271$ | -2829.322745   |
|       |                 | $\rm OV+Mg_5O_{12}$ | -2795.547107   | -2798.321520   | $-2840.581652$ | -2829.323015   |
|       | $Mg_{54}O_{54}$ | $OV+Mg_5$           | -4200.865578   | -4201.095403   | -4269.395603   | -4252.263097   |
|       |                 | $OV+Mg_5O_8$        | -4200.865861   | -4202.804838   | -4269.396895   | $-4252.264137$ |
|       |                 | $\rm OV+Mg_5O_{13}$ | -4200.865908   | -4203.854095   | -4269.396952   | -4252.264191   |
| $S_1$ | $Mg_{18}O_{18}$ | $OV+Mg_4$           | -1390.149330   | $-1390.355352$ | -1411.806407   | -1406.392137   |
|       |                 | $OV+Mg_4O_4$        | $-1390.150247$ | -1391.212699   | -1411.804907   | -1406.391242   |
|       |                 | $OV+Mg_4O_8$        | $-1390.150670$ | -1392.326382   | -1411.804311   | $-1406.390901$ |
|       |                 | Full                | $-1390.150927$ | -1394.116920   | -1411.803899   | $-1406.390656$ |
|       | $Mg_{36}O_{36}$ | $OV+Mg5$            | $-2795.412040$ | -2795.670497   | $-2840.486527$ | -2829.217905   |
|       |                 | $OV+Mg_5O_8$        | -2795.414675   | $-2797.365006$ | $-2840.483571$ | -2829.216347   |
|       |                 | $OV+Mg_5O_{12}$     | $-2795.415226$ | -2798.196389   | -2840.484193   | $-2829.216951$ |
|       | $Mg_{54}O_{54}$ | $OV+Mg_4O_4$        | -4200.732371   | -4200.964133   | -4269.302984   | $-4252.160331$ |
|       |                 | $OV+Mg_5O_8$        | -4200.736696   | $-4202.680450$ | -4269.3173334  | -4252.17217    |
|       |                 | $\rm OV+Mg_5O_{13}$ | -4200.736863   | -4203.730575   | -4269.317213   | -4252.172134   |

Table S4: Total Energies for the (2,2) active space for the singlet states

Table S5: Total energies in hartree for the (2,2) active space for the triplet state

| State | Layers          | Impurity cluster | CASSCF         | NEVPT2         | tPBE           | tPBE0          |
|-------|-----------------|------------------|----------------|----------------|----------------|----------------|
| $T_1$ | $Mg_{18}O_{18}$ | $OV+Mg_4$        | $-1390.221524$ | -1390.401384   | -1411.822598   | $-1406.422330$ |
|       |                 | $OV+Mg_4O_4$     | $-1390.221517$ | -1391.247959   | $-1411.822603$ | $-1406.422331$ |
|       |                 | $OV+Mg_4O_8$     | $-1390.221517$ | -1392.358635   | $-1411.822615$ | $-1406.422340$ |
|       |                 | Full             | $-1390.221517$ | -1394.144970   | $-1411.822590$ | $-1406.422322$ |
|       | $Mg_{36}O_{36}$ | $OV+Mg_5$        | $-2795.485566$ | $-2795.725160$ | $-2840.499060$ | $-2829.245686$ |
|       |                 | $OV+Mg_5O_8$     | $-2795.485580$ | -2797.406934   | -2840.498969   | $-2829.245622$ |
|       |                 | $OV+Mg_5O_{12}$  | $-2795.485581$ | -2798.236664   | -2840.498802   | $-2829.245507$ |
|       | $Mg_{54}O_{54}$ | $OV+Mg5$         | $-4200.806255$ | -4201.019622   | -4269.322394   | -4252.193359   |
|       |                 | $OV+Mg_5O_8$     | $-4200.806261$ | -4202.722919   | -4269.322409   | -4252.193372   |
|       |                 | $OV+Mg5O13$      | $-4200.806261$ | -4203.771728   | -4269.322478   | -4252.193424   |

## <span id="page-6-0"></span>S04. Total energies for supercells considered for OV in  $Mg(100)$  surface for 2,8 active space

| Excitation | Layers          | Impurity cluster    | CASSCF         | NEVPT2         | tPBE           | tPBE0          |
|------------|-----------------|---------------------|----------------|----------------|----------------|----------------|
| $S_0$      | $Mg_{18}O_{18}$ | $OV+Mg_4$           | $-1390.296362$ | -1390.473931   | $-1411.905389$ | $-1406.503132$ |
|            |                 | $OV+Mg_4O_4$        | $-1390.298224$ | $-1391.323592$ | $-1411.905107$ | $-1406.503386$ |
|            |                 | $OV+Mg_4O_8$        | $-1390.298414$ | $-1392.433991$ | $-1411.905187$ | $-1406.503493$ |
|            |                 | Full                | $-1390.298716$ | $-1394.221833$ | $-1411.904093$ | $-1406.502748$ |
|            | $Mg_{36}O_{36}$ | $OV+Mg5$            | -2795.570239   | $-2795.804472$ | $-2840.582919$ | -2829.329749   |
|            |                 | $OV+Mg_5O_8$        | $-2795.571965$ | $-2797.483251$ | $-2840.585817$ | $-2829.332354$ |
|            |                 | $OV+Mg_5O_{12}$     | $-2795.572152$ | $-2798.312710$ | $-2840.585732$ | -2829.332337   |
|            | $Mg_{54}O_{54}$ | $OV+Mg_5$           | -4200.888377   | -4201.096917   | -4269.397952   | -4252.270558   |
|            |                 | $OV+Mg_5O_8$        | $-4200.890456$ | -4202.797059   | -4269.399523   | $-4252.272256$ |
|            |                 | $OV+Mg5O10$         | -4200.890667   | $-4203.845255$ | -4269.399972   | -4252.272646   |
| $S_1$      | $Mg_{18}O_{18}$ | $OV+Mg_4$           | $-1390.168531$ | $-1390.350116$ | $-1411.791260$ | $-1406.385578$ |
|            |                 | $OV+Mg_4O_4$        | $-1390.170918$ | $-1391.201030$ | -1411.789722   | $-1406.385021$ |
|            |                 | $OV+Mg_4O_8$        | $-1390.171459$ | $-1392.312701$ | $-1411.788938$ | $-1406.384568$ |
|            |                 | Full                | $-1390.171727$ | $-1394.101185$ | -1411.788734   | $-1406.384482$ |
|            | $Mg_{36}O_{36}$ | $OV+Mg5$            | $-2795.426650$ | $-2795.666127$ | $-2840.478510$ | $-2829.215545$ |
|            |                 | $OV+Mg_5O_8$        | -2795.430332   | -2797.350327   | $-2840.478165$ | $-2829.216206$ |
|            |                 | $\rm OV+Mg_5O_{12}$ | -2795.430938   | -2798.180824   | -2840.478187   | -2829.216375   |
|            | $Mg_{54}O_{54}$ | $OV+Mg_5$           | -4200.747368   | -4200.960788   | $-4269.296510$ | $-4252.159224$ |
|            |                 | $OV+Mg_5O_8$        | -4200.751689   | $-4202.666000$ | -4269.308493   | $-4252.169292$ |
|            |                 | $OV+Mg5O13$         | $-4200.752053$ | $-4203.715057$ | -4269.308107   | $-4252.169094$ |

Table S6: Total Energies in hartree for the (2,8) active space for the singlet states

Table S7: Total energies in hartree for the (2,8) active space for the triplet state

| Excitation | Lavers          | Impurity cluster | CASSCF         | NEVPT2         | $t$ PBE        | tPBE0          |
|------------|-----------------|------------------|----------------|----------------|----------------|----------------|
| $T_1$      | $Mg_{18}O_{18}$ | $OV+Mg_4$        | $-1390.225414$ | -1390.401149   | -1411.819254   | -1406.420794   |
|            |                 | $OV+Mg_4O_4$     | -1390.225793   | -1391.247659   | -1411.819004   | $-1406.420701$ |
|            |                 | $OV+Mg_4O_8$     | $-1390.225856$ | $-1392.357473$ | $-1411.818956$ | -1406.420681   |
|            |                 | Full             | $-1390.225868$ | -1394.143431   | $-1411.818895$ | -1406.420639   |
|            | $Mg_{36}O_{36}$ | $OV+Mg5$         | -2795.488157   | $-2795.722750$ | $-2840.497129$ | $-2829.244886$ |
|            |                 | $OV+Mg_5O_8$     | -2795.488798   | -2797.399607   | $-2840.497900$ | $-2829.245625$ |
|            |                 | $OV+Mg5O12$      | $-2795.488880$ | -2798.228674   | -2840.497423   | -2829.245287   |
|            | $Mg_{54}O_{54}$ | $OV+Mg5$         | -4200.808742   | $-4201.017915$ | $-4269.320515$ | -4252.192572   |
|            |                 | $OV+Mg_5O_8$     | $-4200.809185$ | -4202.715894   | $-4269.319910$ | -4252.192229   |
|            |                 | $OV+Mg5O13$      | $-4200.809276$ | -4203.763572   | -4269.319874   | -4252.192224   |

### <span id="page-7-0"></span>S05. Total energies for supercells considered for OOV in Mg(100) surface for 4,5 active space

| Excitation | Layers          | Impurity cluster                        | CASSCF         | NEVPT2         | $t$ PBE        | tPBE0          |
|------------|-----------------|-----------------------------------------|----------------|----------------|----------------|----------------|
| $S_0$      | $Mg_{18}O_{18}$ | $\text{OOV} + \text{Mg}_6$              | $-1374.632877$ | -1374.936190   | -1395.747900   | $-1390.469144$ |
|            |                 | $\text{OOV} + \text{Mg}_6\text{O}_2$    | $-1374.634140$ | $-1375.456204$ | -1395.746892   | -1390.468704   |
|            |                 | $\text{OOV} + \text{Mg}_6\text{O}_6$    | $-1374.635109$ | $-1376.931410$ | -1395.727138   | $-1390.454131$ |
|            |                 | $\text{OOV} + \text{Mg}_6\text{O}_{10}$ | $-1374.635334$ | -1377.683659   | -1395.729493   | $-1390.455954$ |
|            |                 | Full                                    | $-1374.635636$ | -1378.416978   | $-1395.729166$ | $-1390.455783$ |
| $S_1$      | $Mg_{18}O_{18}$ | $\rm OOV+Mg_6$                          | $-1374.585159$ | -1374.884328   | $-1395.690491$ | -1390.414158   |
|            |                 | $\text{OOV} + \text{Mg}_6\text{O}_2$    | -1374.586734   | $-1375.402901$ | -1395.686870   | -1390.411836   |
|            |                 | $\text{OOV} + \text{Mg}_6\text{O}_6$    | $-1374.588355$ | $-1376.879000$ | $-1395.669140$ | -1390.398944   |
|            |                 | $\text{OOV} + \text{Mg}_6\text{O}_{10}$ | -1374.588758   | -1377.631189   | $-1395.671615$ | $-1390.400901$ |
|            |                 | Full                                    | -1374.589139   | $-1378.364610$ | $-1395.671380$ | $-1390.400820$ |

Table S8: Total Energies in hartree for the (4,5) active space for the singlet states

Table S9: Total energies in hartree for the (4,5) active space for the triplet state

| Excitation | Layers | Impurity cluster                        | CASSCF       | NEVPT2       | t PBE                     | tPBE0        |
|------------|--------|-----------------------------------------|--------------|--------------|---------------------------|--------------|
| $T_1$      |        | $Mg_{18}O_{18}$ $OOV+Mg_6$              | -1374.610634 | -1374.902884 | -1395.695936              | -1390.424611 |
|            |        | $\text{OOV} + \text{Mg}_6\text{O}_2$    | -1374.611709 | -1375.416939 | -1395.699129              | -1390.427274 |
|            |        | $\text{OOV} + \text{Mg}_6\text{O}_6$    | -1374.612957 | -1376.895024 | -1395.681317              | -1390.414227 |
|            |        | $\text{OOV} + \text{Mg}_6\text{O}_{10}$ | -1374.613339 | -1377.646945 | -1395.684373              | -1390.416614 |
|            |        | Full                                    | -1374.613756 |              | -1378.379654 -1395.684032 | -1390.416463 |

<span id="page-7-1"></span>S06. (2,8) active spaces explored within this work

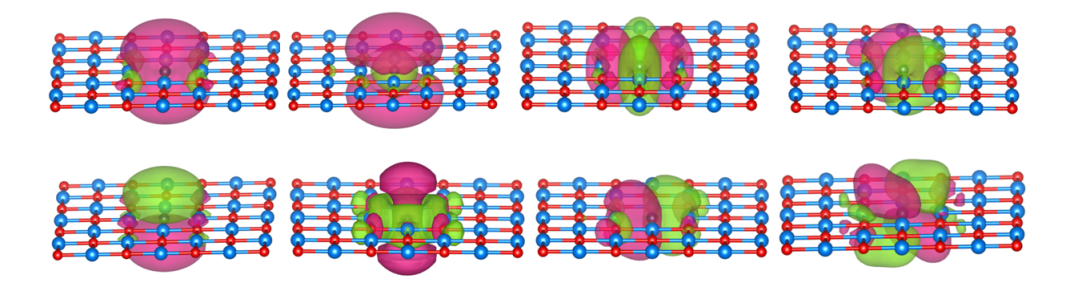

Figure S2: 2,8 active orbitals for single layer  ${ {\rm Mg}_{18} O_{18}}$  unit cell

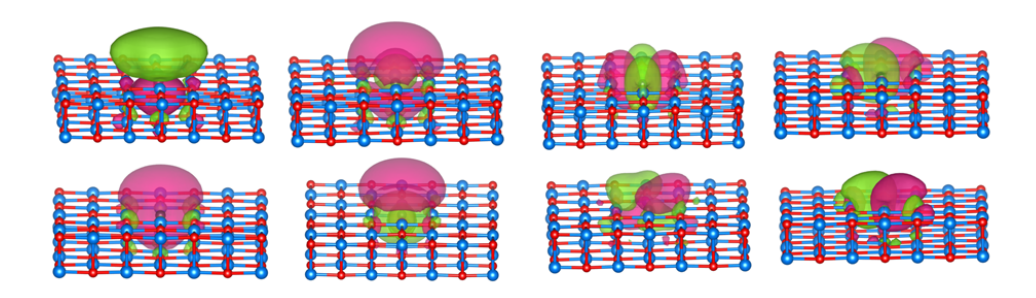

Figure S3: 2,8 active orbitals for double layer  $Mg_{36}O_{36}$  unit cell

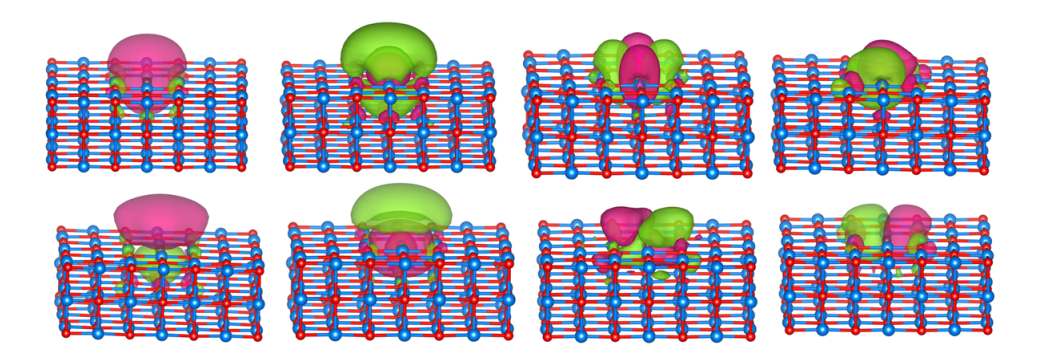

Figure S4: 2,8 active orbitals for triple layer  $Mg_{54}O_{54}$  unit cell

#### <span id="page-8-0"></span>S07. Sample script to run a DME-PDFT calculation

This script carries out a pDME-PDFT calculation on the O9Mg5 impurity cluster located on the  $Mg_{54}O_{54}$  surface. It begins by defining the unit cell with the help of the mcu library and importing various required libraries and modules, including the custom-built pdmet module developed by the authors. Next, the script builds the GDF, performs the RHF calculation, generates the MLWFs using PyWannier90, and finally executes the pDME-PDFT calculation through the pdmet module.

import os , sys , re , mcu import numpy as np from pysef.pbc import gto, sef, cc, df import pywannier90 from pdmet import dmet

from pdmet.tools import tchkfile

```
\cdots Definite unit cell \cdotsa, atoms = mcu.CELL().cif2pyscf('/path/OVCMgO.cf')atoms. append ([X:O', [6.16056842, 6.16056842, 11.113246159135699])
for i, atm in enumerate (atoms):
   if atm[0] = 'Mg' and np. linalg. norm atm[1] - atoms[-1][1]) < 2.5:
      atoms [i][0] = "Mg*"cell = gto.Cell()cell . atom = atomscell.basis = {'Mg':'gth-dzvp', 'O':'gth-dzvp',
{}^{\prime}Mg* ': 'gth-tzvp', 'X-O': 'gth-tzvp'}
cell.pseudo = 'gth-pbe'cell.a = acell \cdot spin = 2cell \cdot verbose = 5
cell. build()\cdot ' \cdot ' Build G\!D\!F ' \cdot '
kmesh = [1, 1, 1]kpts = cell.make_kpts(kmesh)
```

```
if not os. path. exists ('gdf.h5'):
```

```
gdf = df.GDF(cell, kpts)gdf. cderi_to_save = 'gdf.h5'gdf. build()
```
- , , ,  $\;{\it Run}\;\;R\!H\!F\;\;$  , , ,
- 

```
khf = scf.KROHF(cell, kpts). density_fit()
```
khf.with\_df.\_cderi =  $'gdf.h5'$ 

- $khf. chkfile = 'chkfile'$
- $k$ hf.init\_guess = 'chkfile'

 $khf. exxdiv = None$ 

 $khf.run()$ 

 $\label{eq:th:th:time} \texttt{tchkfile} \cdot \texttt{save\_kmf(khf, 'chk_HF')}$ 

 $\cdots$  Contruct MLWFs  $\cdots$  $kmf = tchkfile.load_kmf(cell, khf, kmesh, 'chk_HF')$  $num_$ wann = cell.nao  $keywords = \n\begin{cases}$  $, \; , \; ,$  $dis\_froz_{-}max = 0.0$  $begin$   $begin$   $begin$   $begin$   $\frac{1}{2}$   $\frac{1}{2}$  random  $O: s, p, d$  $Mg: s, p, d$ 

```
end projections
num\_iter = 1000, , ,w90 = pywannier90. W90(kmf, cell, kmesh, num_wann, other_keywords=keywords)w90. kernel ()
w90. plot_wf(outfile='./WFs/MLWF')tchkfile \cdot save_w90(w90, 'chk_w90')ham = w90.get_hamiltonian_kpts()e, v = np. linalg. eigh (ham)
\cdots Run DMET \cdotspdmet = dmet.pDMET(cell, kmf, w90, solver = 'SA-CASPDFT')pdmet.impCluster = [108, 72, 84, 88, 98, 23, 24, 39, 40, 27, 31, 33, 36, 86]pdmet \nImpOrbs_threshold = 1.6
```

```
pdmet.kmf_chkfile = \cdot../rohf/chk_HF\cdot
```

```
pdmet.w90_chkfile = \cdot../rohf/chk_w90\cdot
```

```
pdmet.twoS = 0
```

```
pdmet.cas = (2,2)
```

```
pdmet \cdot molist = [190, 191]
```

```
pdmet.e_shift = 0.5
```

```
pdmet.state_average_=[0.5, 0.5]
```

```
pdmet.nevpt2_roots = [0, 1, 2, 3]
```

```
pdmet.nevpt2_nroots = 4
```

```
pdmet.initialize()
```

```
pdmet.one_shot()print ("Occupancy:", pdmet. qcsolver.mc.mo_occ)
pdmet. plot('nat', path='./nat')
```